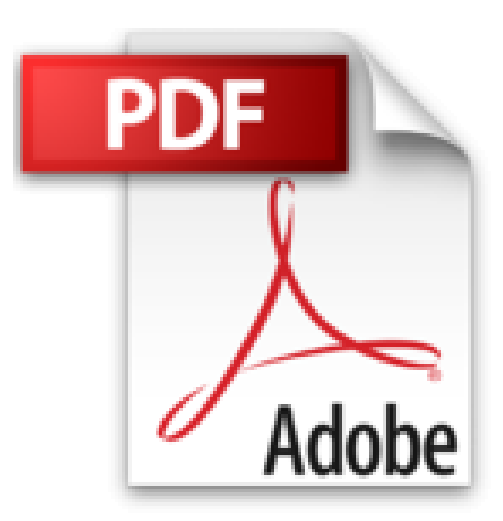

# **Premiers pas en informatique avec Windows 10 pour les Nuls**

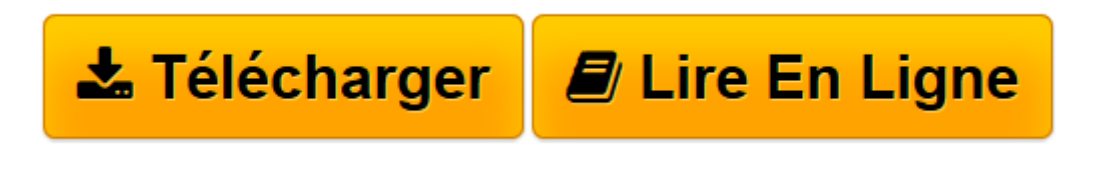

[Click here](http://bookspofr.club/fr/read.php?id=2754080295&src=fbs) if your download doesn"t start automatically

## **Premiers pas en informatique avec Windows 10 pour les Nuls**

Andy RATHBONE, Dan GOOKIN

**Premiers pas en informatique avec Windows 10 pour les Nuls** Andy RATHBONE, Dan GOOKIN

**[Télécharger](http://bookspofr.club/fr/read.php?id=2754080295&src=fbs)** [Premiers pas en informatique avec Windows 10 pour ...pdf](http://bookspofr.club/fr/read.php?id=2754080295&src=fbs)

**[Lire en ligne](http://bookspofr.club/fr/read.php?id=2754080295&src=fbs)** [Premiers pas en informatique avec Windows 10 pou ...pdf](http://bookspofr.club/fr/read.php?id=2754080295&src=fbs)

### **Téléchargez et lisez en ligne Premiers pas en informatique avec Windows 10 pour les Nuls Andy RATHBONE, Dan GOOKIN**

#### 400 pages

#### Présentation de l'éditeur

Vous n'avez jamais ouvert un livre d'informatique ? Vous les trouviez trop austères, bourrés de termes techniques et remplis d'informations qui paraissaient déborder le cadre d'utilisation d'un ordinateur que vous vous étiez imaginé ? Tant mieux, voici un livre qui va vous réconcilier définitivement avec l'informatique.

Vous n'avez jamais ou très peu touché un ordinateur de votre vie, vous ne souhaitez pas savoir comment fonctionne techniquement la bête mais juste utiliser les quelques applications qui vous seront utiles ; vous connecter à Internet, envoyer des messages à vos proches, faires vos courses et réserver des voyages en ligne, vous cultiver en visitant des musées virtuels, gérer vos photographies numériques, etc. Ici, on ne vous dira rien que l'essentiel, juste le nécessaire pour vous débrouiller tout seul dans le monde merveilleux de l'ordinateur et de l'Internet.

Ce livre a été entièrement mis à jour pour Windows 10 et Internet Explorer.

#### **Au programme :**

Une souris, un clavier, un écran pour quoi faire et comment interagir avec eux Bienvenue au centre de contrôle du PC, Windows 10, le véritable cerveau de la bête Personnaliser son PC pour avoir tout sous la main, quand on veut et où on veut Premiers pas sur Internet, n'ayez pas peur, le capitaine veille au grain Se cultiver sur le Web Le shopping virtuel ou comment dépenser sans se déplacer La poste électronique : bienvenue dans la messagerie ou comment rester en relation avec vos proches quelle que soit la distance Les bases de la photographie numérique, récupérer, archiver, et envoyer vos photos Les problèmes techniques les plus fréquents et quelques solutions pour en venir à bout

#### Biographie de l'auteur

Andy Rathbone est l'auteur phare de la collection "Pour les Nuls" avec *Windows 7 pour les Nuls*, le livre d'informatique le plus vendu en France depuis sa publication. Il travaille sur Windows depuis la version 1 sortie en 1985 et écrit dans la collection Pour les Nuls depuis la sortie de la version 3.0 de Windows en 1990. Il a vendu à travers le monde plusieurs millions de livres sur Windows et est considéré à juste titre comme le gourou du plus beau Bébé de Redmond (siège de Microsoft), Windows.

Dan Gookin est l'auteur du best-seller *Le PC pour les Nuls* dont la première édition a été publiée en 1993. Il a écrit de nombreux titre dans la collection notamment *Word 2013 pour les Nuls*. Download and Read Online Premiers pas en informatique avec Windows 10 pour les Nuls Andy RATHBONE, Dan GOOKIN #MDAW2V3SB51

Lire Premiers pas en informatique avec Windows 10 pour les Nuls par Andy RATHBONE, Dan GOOKIN pour ebook en lignePremiers pas en informatique avec Windows 10 pour les Nuls par Andy RATHBONE, Dan GOOKIN Téléchargement gratuit de PDF, livres audio, livres à lire, bons livres à lire, livres bon marché, bons livres, livres en ligne, livres en ligne, revues de livres epub, lecture de livres en ligne, livres à lire en ligne, bibliothèque en ligne, bons livres à lire, PDF Les meilleurs livres à lire, les meilleurs livres pour lire les livres Premiers pas en informatique avec Windows 10 pour les Nuls par Andy RATHBONE, Dan GOOKIN à lire en ligne.Online Premiers pas en informatique avec Windows 10 pour les Nuls par Andy RATHBONE, Dan GOOKIN ebook Téléchargement PDFPremiers pas en informatique avec Windows 10 pour les Nuls par Andy RATHBONE, Dan GOOKIN DocPremiers pas en informatique avec Windows 10 pour les Nuls par Andy RATHBONE, Dan GOOKIN MobipocketPremiers pas en informatique avec Windows 10 pour les Nuls par Andy RATHBONE, Dan GOOKIN EPub **MDAW2V3SB51MDAW2V3SB51MDAW2V3SB51**